# How do you want to sell?

**Brick and mortar** 

## Remote

card-not-present transactions like over the phone or online orders where you would like to charge the customer remotely. You can also wirelessly hook your computer up to Square Terminal hardware and use Virtual Terminal as a touch-free, in-person payment option.

Consider using <u>Virtual Terminal</u> to process

using mobile wallets. From Cash App Pay to Apple Pay, customers can use their credit card or mobile payment app of choice by using the mobile wallets on their phone to complete a transaction.

Accept different payments for customers

### • ONE LOCATION For a small business with one location, you may

want to start with Square Terminal, an all-in-one credit card terminal for payments and receipts. MULTIPLE LOCATIONS

In Person (Minimal Contact)

### If your business has several locations, you may

want to use Square Register or Square Stand. These are Square Point of Sale systems. Square Register includes software options, built-in payments, and a more complete Point of Sale while Square Stand can turn any iPad into a point of sale. POP UP OR MOBILE BUSINESS

### businesses that need to be on the go, consider

Square Reader. It's an easy and contactless way to accept chip cards and other contactless payments like credit card, debit card, or Apple Pay, and Google Pay transactions.

For pop-up businesses or even more mobile

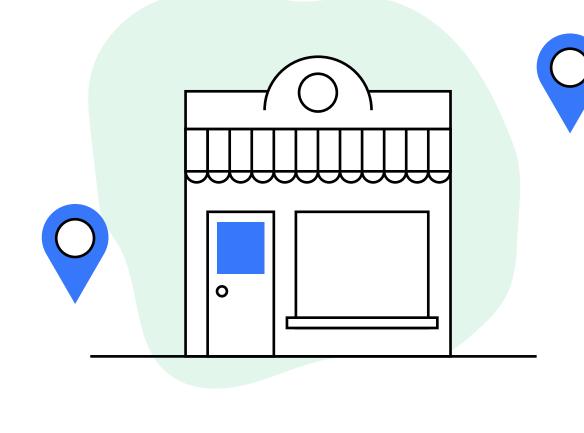

Send a payment link or invoice to

customers within Square

Through chat

Messages so all your conversations or questions about transactions stay in one place.

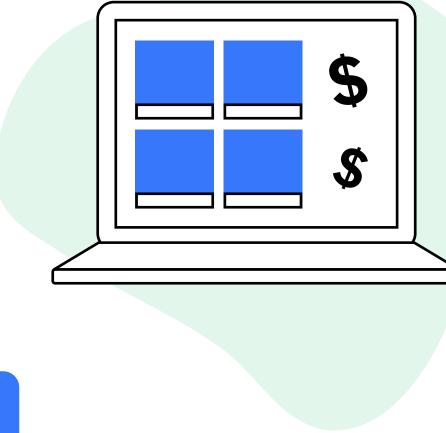

On your website

### Process online web payments through Square Checkout, a prebuilt payment flow hosted by Square. With Square

Through your

existing website

offers SSL support and provides PCI DSS compliant payment processing. • <u>Use Square eCommerce API</u> to process online payments on your own self-hosted website.

Checkout, you can add customized buy

buttons to your site. This checkout form

Give your customers the option to order ahead, schedule delivery, and more.

On social media

simple Square-hosted ordering page.

Add an online ordering option to your

existing website by linking out to a

## Sale App on Android or iOS devices.

Your mobile app

<u>links</u> directly from your Square Point of Sale app. You can generate a Pay with

Checkout with <u>QR codes or payment</u>

You can download the <u>Square Point of</u>

QR Code code for your customers from your Square Point of Sale, or send a payment link directly to their phone. Through a new site

## site online to start selling products and taking orders with Square Online.

Build your retail store or restaurant

Route to your website

## followers can buy in-app.

Online directly to your Instagram feed where

eCommerce website. You can connect Square

Checkout through social media

• Use a Square Checkout Link in a post so your

• Sell directly on Instagram with a Square

Sell directly on Pinterest by connecting

to items on your Square Online store.

followers can pay regardless of social platform.

- your Square Online Store in Square Dashboard to Pinterest. Sell on TikTok by linking TikTok videos directly

### messages between your business and your customers in one place with Square Messages.

Route to your website

See all your emails and text

Through email

Consider Online Invoices if you need to regularly bill remote clients. You can set invoices to be auto-billed, set custom contracts,

ACH bank transfer payments.

and track unpaid or paid invoices.

Send a payment link to a

specific list of customers

when you have sales or

special items or services

you want to sell. With one

click, customers can check

out directly from the email.

Customers can pay Online Invoices through

# Through SMS

 See all your emails and text messages between your business and your customers in one place

with Square Messages.

Route to your website

P

 Send a <u>payment link</u> so customers can check out right from their mobile phones. You can customize your checkout page, then copy and paste the link into emails, text messages, or on social media. You can accept online

payments with one click from multiple channels.

Direct checkout; no website needed